## CA IDMS™/DB for z/OS Plus

Product sheet addendum—external

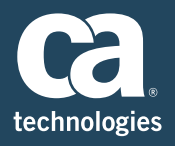

CA IDMS/DB for z/OS plus now includes the following options and capabilities in the base product license.

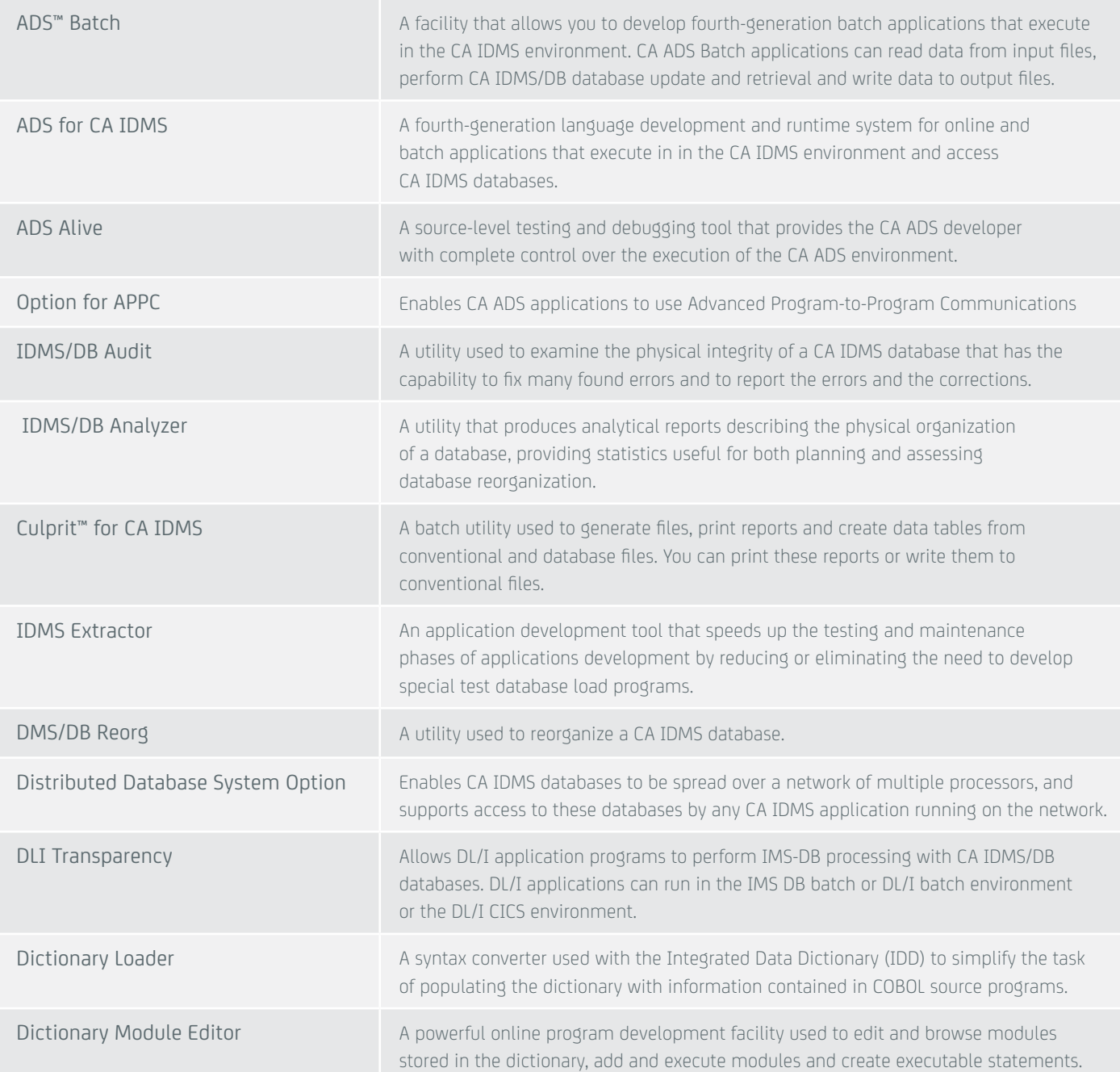

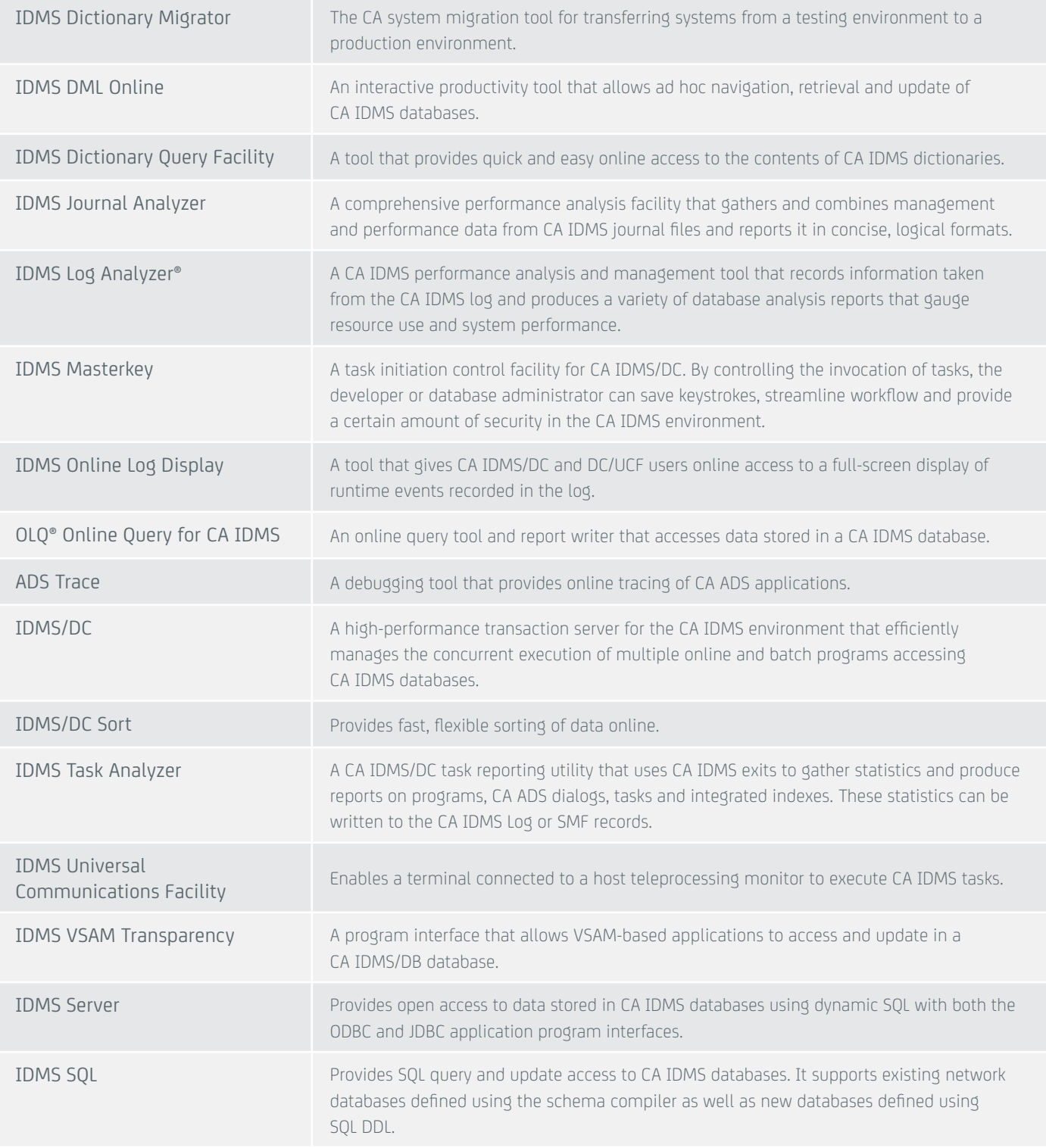